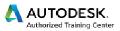

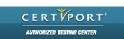

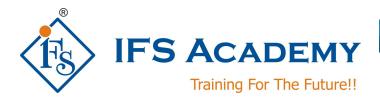

# Autodesk Civil 3D Instructor-Led Online Training (Duration: 60 Hrs) Course Curriculum

### Chapter 1: Autodesk Civil 3D Interface

- Product Overview
- Civil 3D Workspaces
- Civil 3D User Interface
- Civil 3D Toolspace
- Civil 3D Panorama

# **Chapter 2: Project Management**

- Civil 3D Projects
- · Sharing Data
- Using Data Shortcuts for Project Management

### **Chapter 3: Parcels**

- Lines and Curves
- Introduction to Parcels
- Creating and Editing Parcels by Layout Overview
- Creating and Editing Parcels
- Renumbering Parcels

# Chapter 4: Survey

- Survey Workflow Overview
- Survey Figures
- Points Overview
- Point Settings
- Creating Points
- Description Key Sets
- Importing Survey Data
- Point Groups
- Reviewing and Editing Points
- Point Reports

# **Chapter 5: Surfaces**

- Surface Process
- Surface Properties
- Contour Data
- Other Surface Data
- Breaklines and Boundaries
- Surface Editing

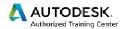

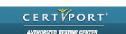

- Surface Analysis Tools
- Surface Labels
- Surface Volume Calculations
- Surface Analysis Display
- Point Cloud Surface Extraction

# **Chapter 6: Alignments**

- Roadway Design Overview
- Civil 3D Sites
- Introduction to Alignments
- Alignments Layout Tools
- Alignment Properties
- Labels and Tables

# **Chapter 7: Profiles**

- Profiles Overview
- Create a Profile View Style
- Create Profiles from Surface
- Create Profile View Wizard
- Finished Ground Profiles
- Create and Edit Profiles

### **Chapter 8: Corridors**

- Assembly Overview
- Modifying Assemblies
- Creating a Corridor
- Corridor Properties
- Designing Intersections
- Corridor Surfaces
- Corridor Section Review and Edit
- Corridor Visualization

### **Chapter 9: Grading**

- Grading Overview
- Feature Lines
- Grading Tools
- Modifying AutoCAD Civil 3D Grading

# **Chapter 10: Pipe Networks**

- Pipes Overview
- Pipes Configuration
- Creating Networks from Objects
- The Network Layout Toolbar
- Network Editing
- Annotating Pipe Networks
- Pressure Pipe Networks

# Chapter 11: Quantity Take Off/Sections

- Sample Line Groups
- Section Volume Calculations
- Pay Items
- Section Views

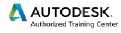

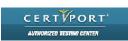

# **Chapter 12: Plan Production**

- Plan Production Tools
- Plan Production Objects
- Plan Production Object Edits
- Creating Sheets
- Sheet Sets

IFS Academy, Pune

Phone: +91-20-2543 0338, Mob. No.: +91-98228 49628, Email: training@ifsacademy.org

Visit Us At: www.ifsacademy.org